## Песня фонарщиков

из к-ф"Приключения Буратино"

Умеренно

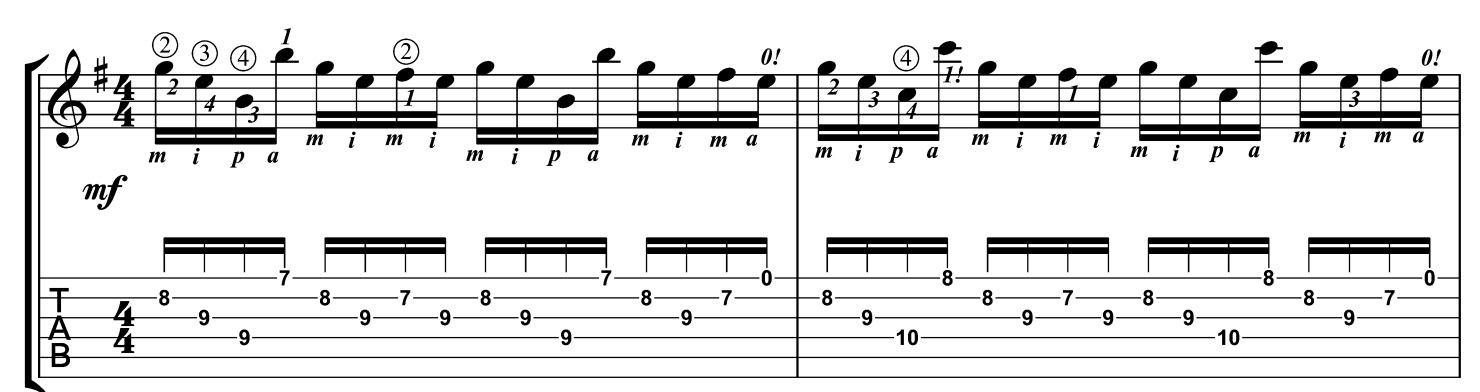

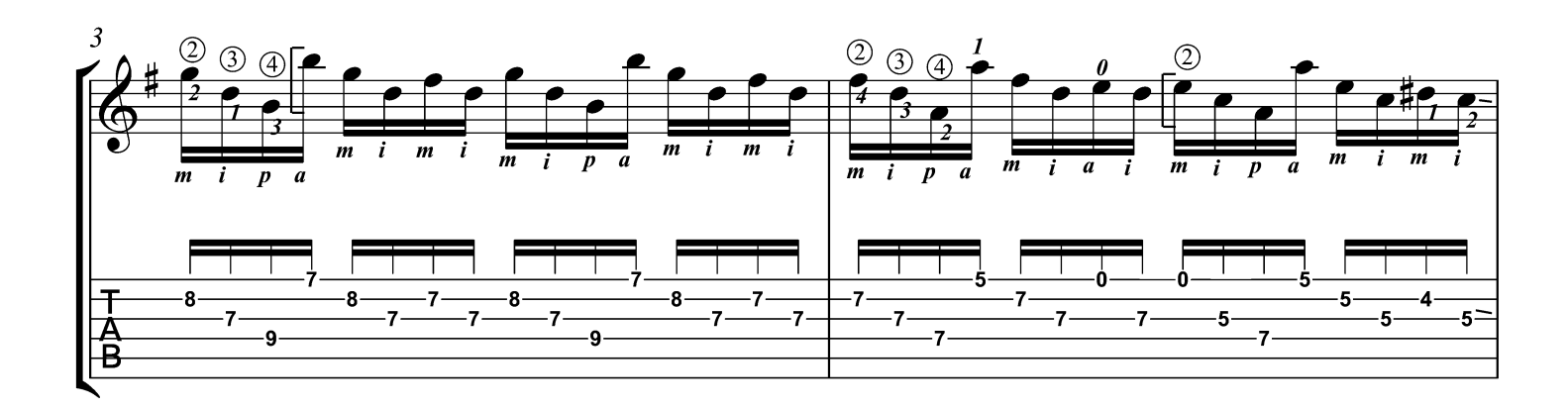

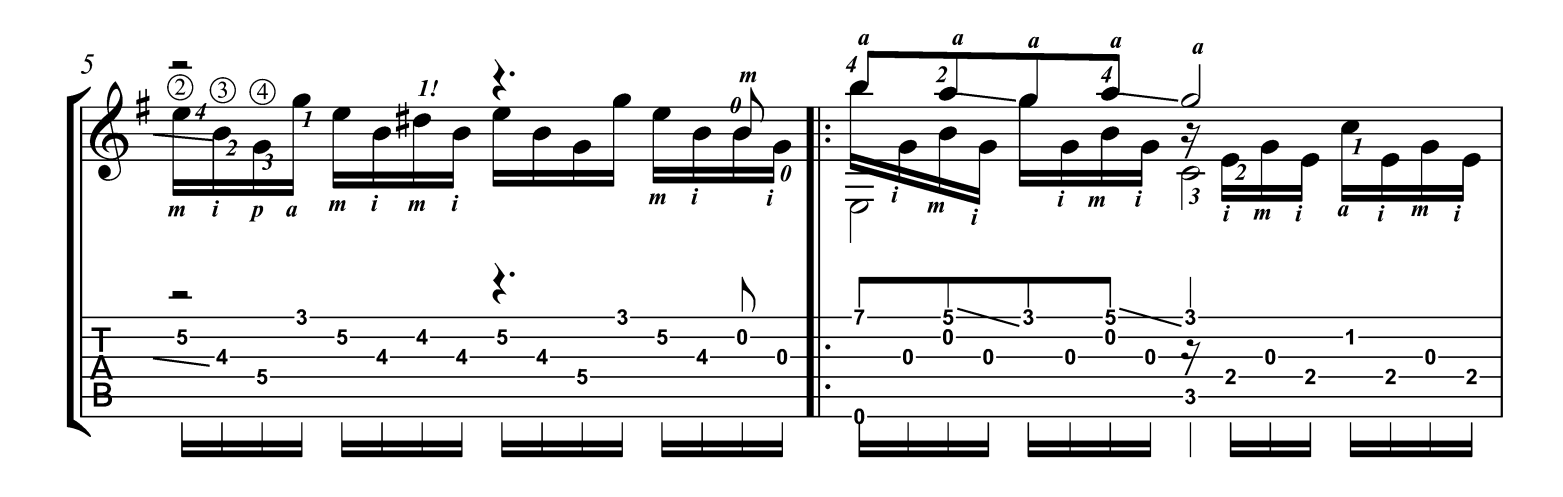

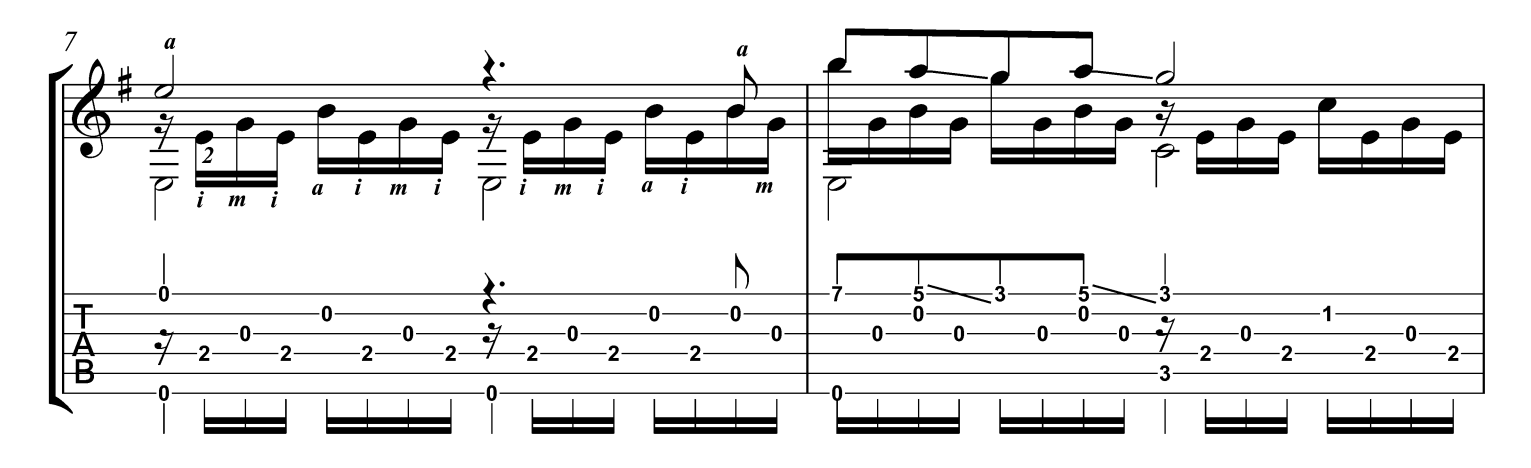

<sup>©2012,</sup> Переложение - Горохов И.

А.Рыбников

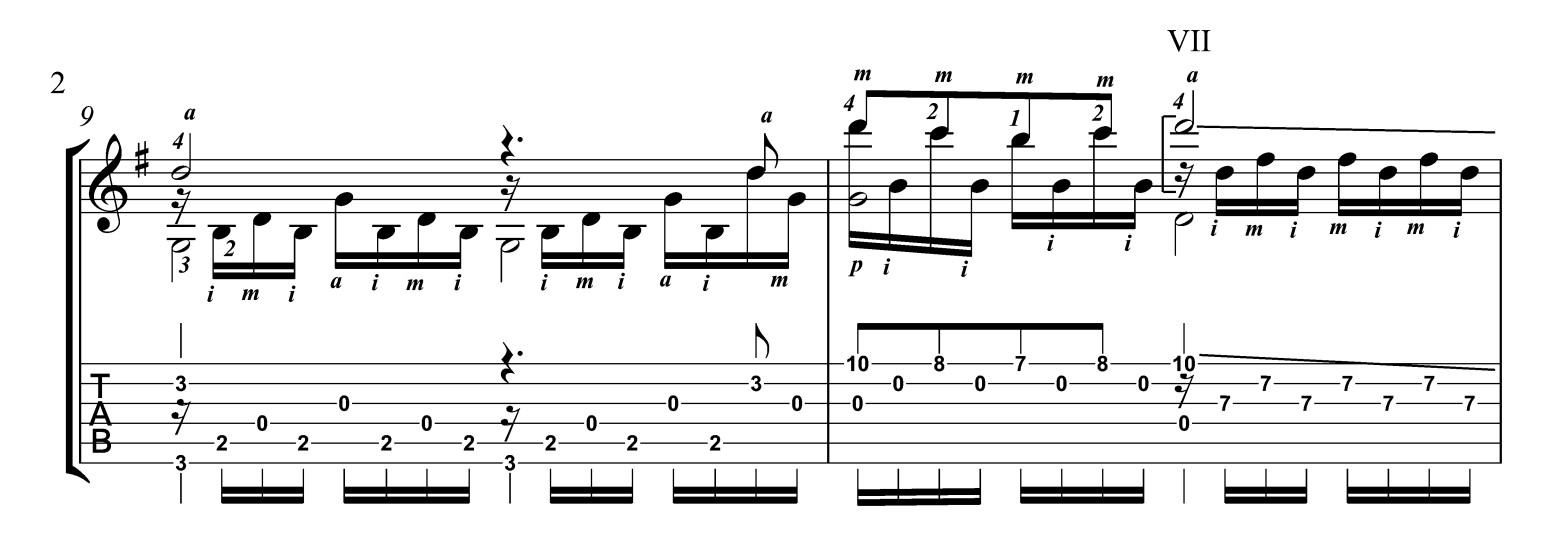

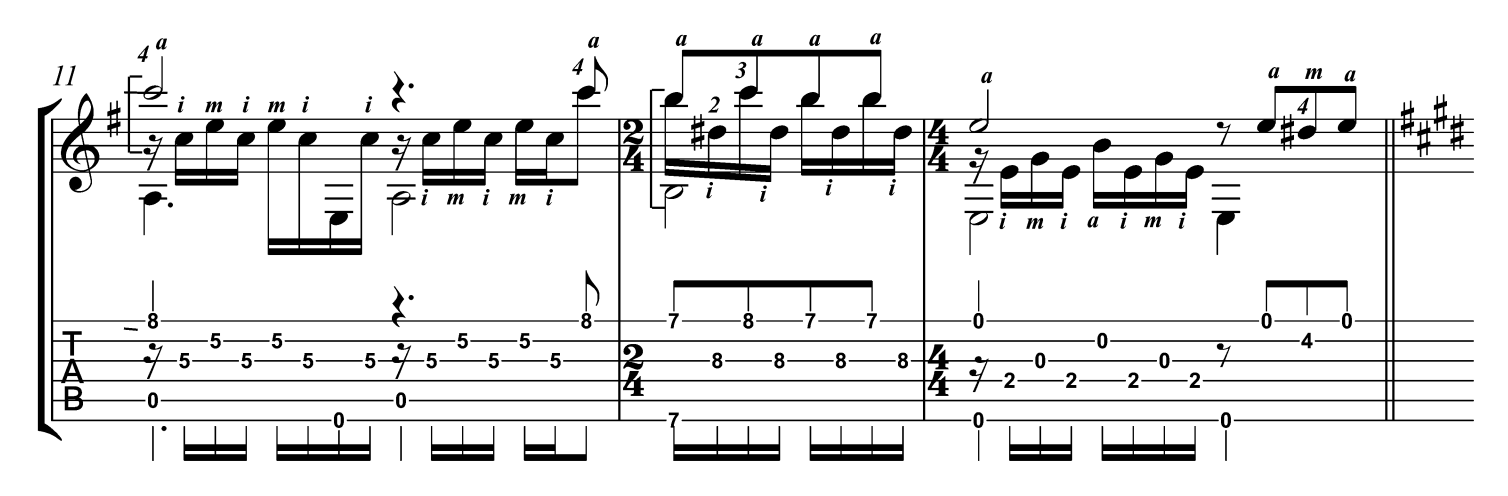

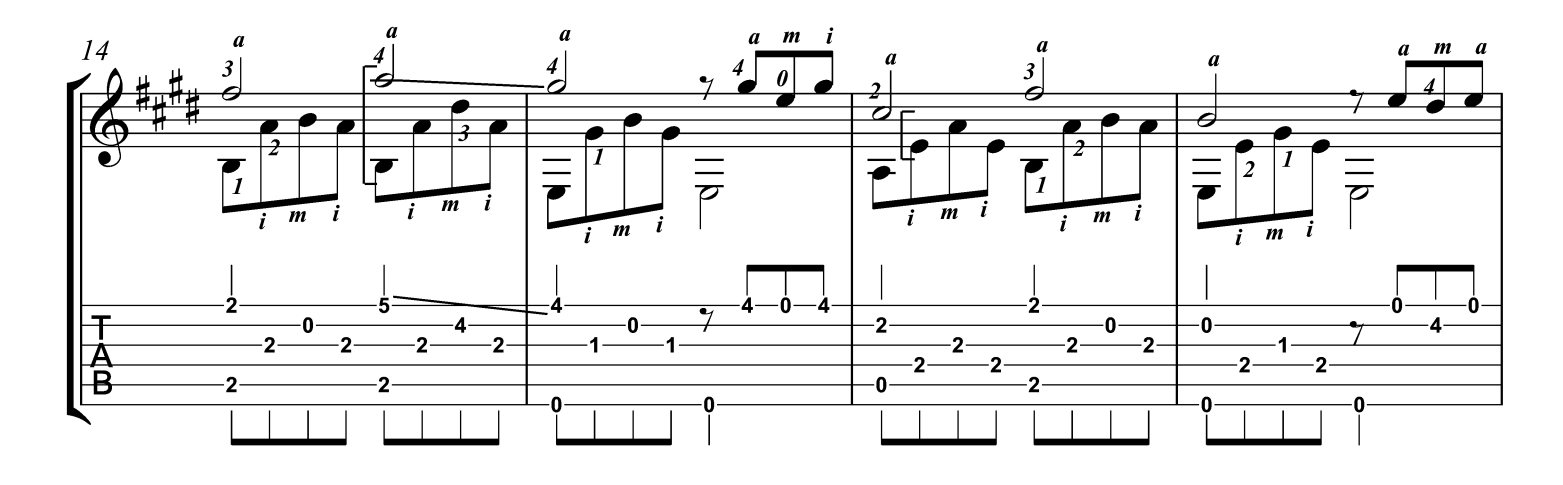

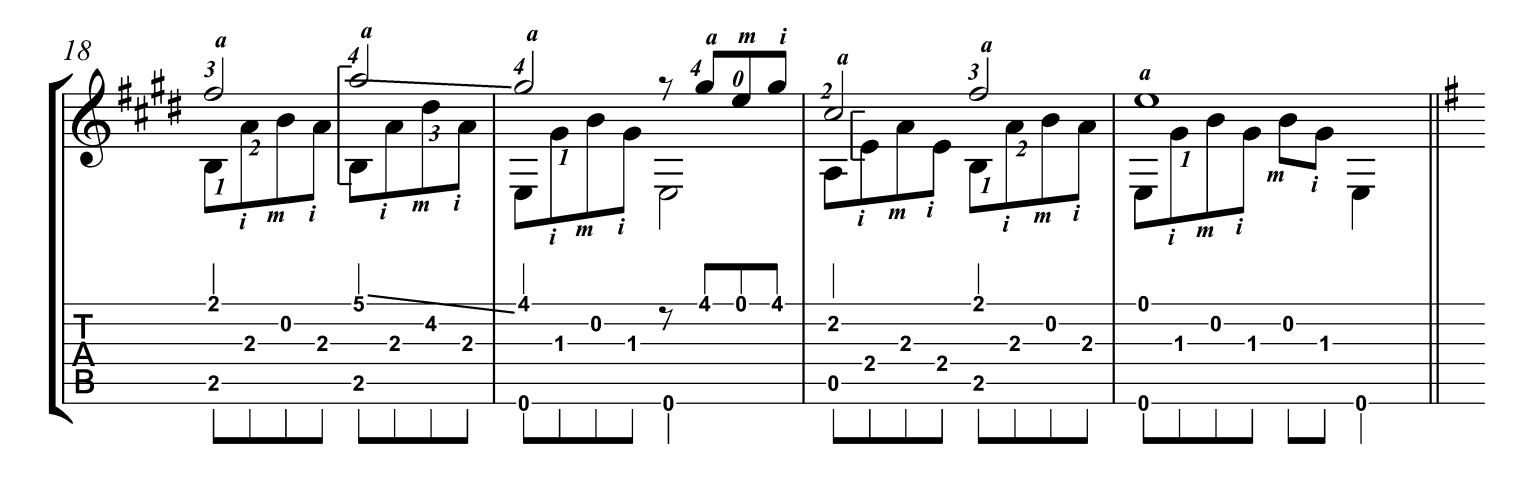

<sup>©2012,</sup> Переложение - Горохов И.

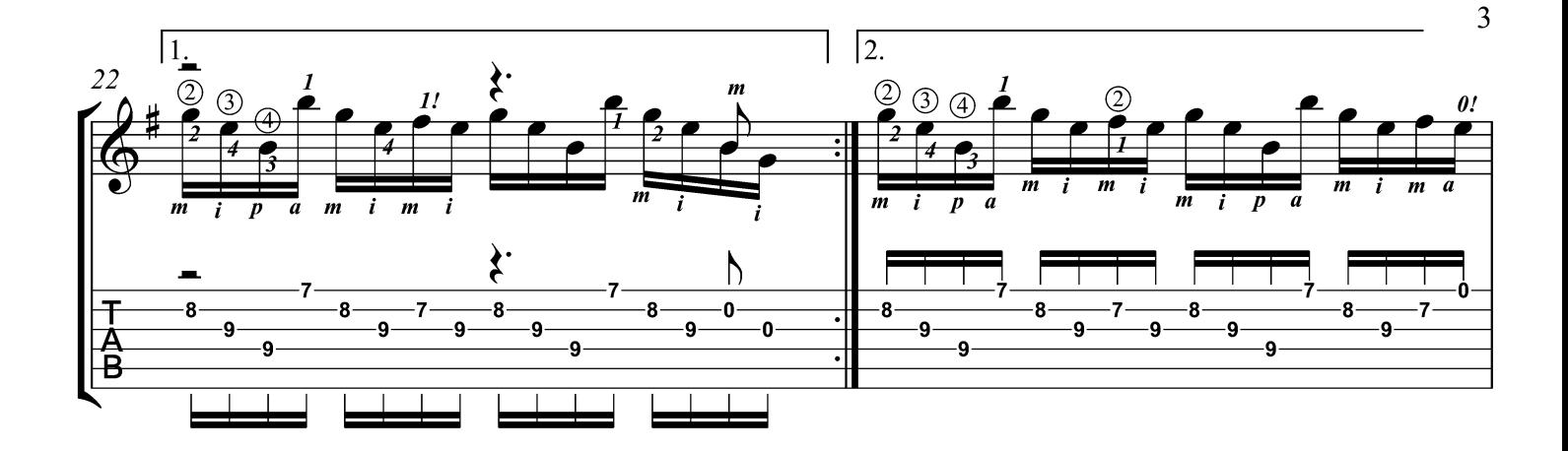

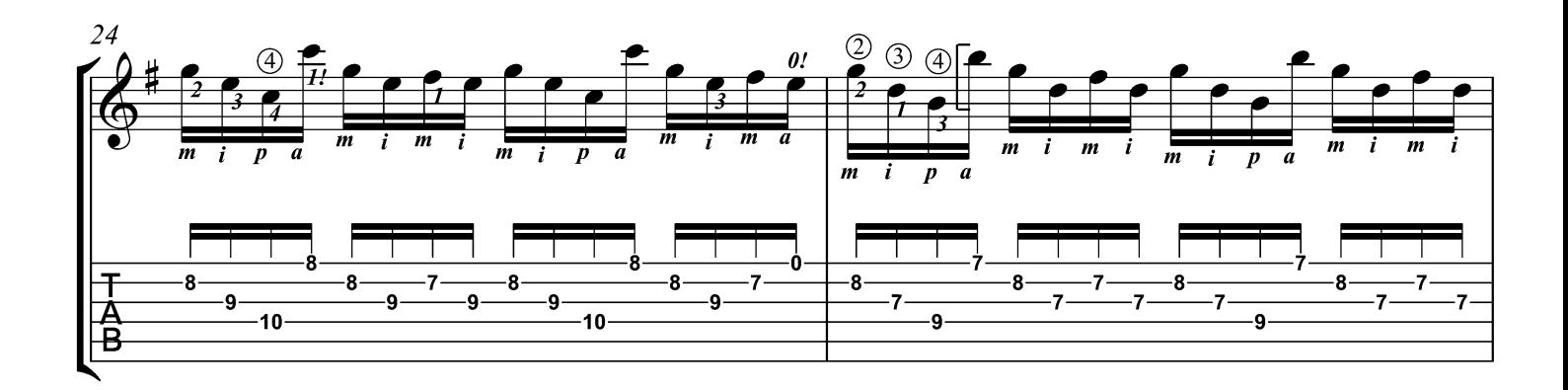

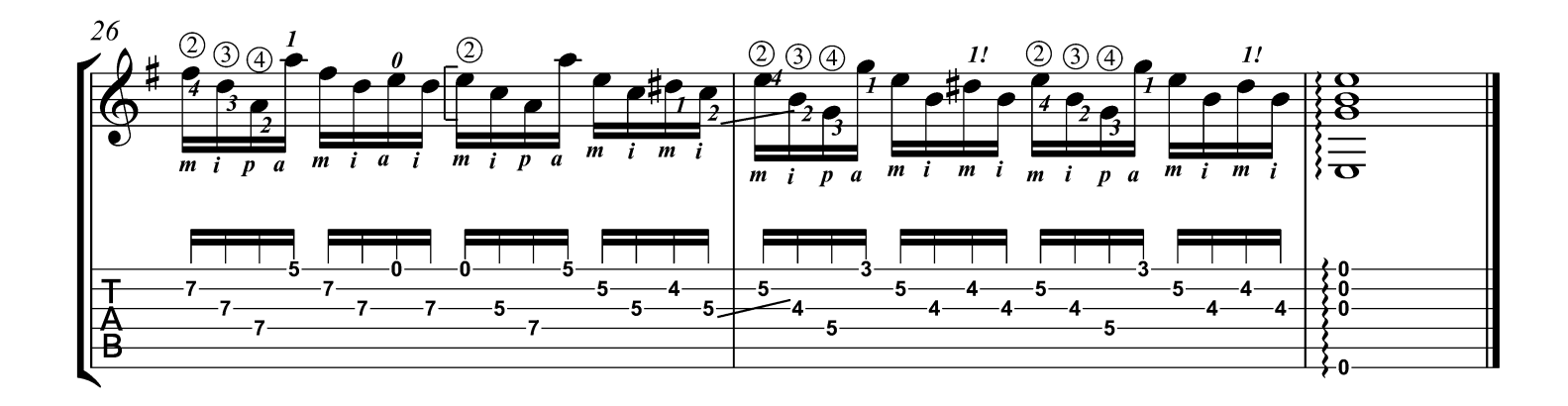